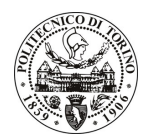

## POLITECNICO DI TORINO

## Avviso di procedura per il conferimento di un incarico individuale di collaborazione coordinata e continuativa presso il Dipartimento di Elettronica per lo svolgimento di attività di "Sviluppo di software radar chirp a 24 GHz su piattaforma DSP dedicata"

## cod. 108/10/CC

## Il Responsabile del Servizio Risorse Umane e Organizzazione

## **Avvisa**

#### Art. 1 Oggetto

È indetta una procedura di valutazione comparativa per l'affidamento temporaneo di un incarico individuale di collaborazione coordinata e continuativa a personale esterno di particolare e comprovata specializzazione universitaria presso il Dipartimento di Elettronica per lo svolgimento di attività di "Sviluppo di software radar chirp a 24 GHz su piattaforma DSP dedicata".

In particolare l'attività prevede:

- sviluppo di un radar perimetrale anti intrusione ad elevate prestazioni. Il radar opererà nella banda dei 24 GHz e creerà una barriera invalicabile larga pochi metri e con una distanza di rilevamento di oltre 100 m. Il sistema non opererà solo come un sistema di rilevamento del movimento ma sarà in grado di rilevare la posizione e la velocità di spostamento dell'intruso. Sarà possibile creare una rete di sensori radar per soddisfare praticamente ogni esigenza attraverso un sofisticato software di gestione.

Le competenze professionali richieste sono:

- conoscenza degli algoritmi radar e precedenti esperienze di sviluppo software su piattaforme DSP.

Modalità di realizzazione:

il collaboratore svolgerà il lavoro sotto la supervisione del Responsabile Scientifico. La struttura di riferimento è il Dipartimento di Elettronica.

La durata dell'incarico sarà pari a 6 mesi e il compenso lordo complessivo è pari a € 9.300,00.

Luogo della prestazione sarà il Dipartimento di Elettronica del Politecnico di Torino, corso Duca degli Abruzzi 24, Torino.

### **Art. 2 Requisiti**

Per la partecipazione alla procedura di valutazione comparativa è richiesto il seguente titolo di studio:

- Laurea triennale in Ingegneria Elettronica più percorsi didattici o integrativi di gualificazione specifica strettamente correlati al contenuto della prestazione richiesta (master, stage o esperienza lavorativa).

## **Art. 3**

## Domanda e termine di presentazione

La domanda di partecipazione va presentata in carta semplice al Servizio Risorse Umane e Organizzazione -Ufficio Personale non strutturato ed elaborazione dati - negli orari 10.00-13.00, e 14.00-16.00, ovvero inviata tramite fax, allegando copia di un documento di riconoscimento in corso di validità, al n. 0115645919, entro le ore 16.00 del giorno 3.6.2010. La data di arrivo sarà comprovata dal timbro a calendario apposto dall'ufficio. Non saranno ritenute valide le domande pervenute oltre il suddetto termine.

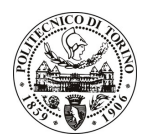

# **POLITECNICO DI TORINO**

La domanda deve essere corredata dal curriculum vitae, contenente dettagliata descrizione in merito a studi ed esperienze professionali maturate, nonché ogni altra informazione che il candidato ritenga utile ai fini della valutazione, in relazione al profilo professionale richiesto.

#### Art. 4 **Selezione**

La Commissione procederà a valutare comparativamente i curricula presentati dai candidati ed allo svolgimento di un colloquio che si terrà in data 8.6.2010 alle ore 17.00, presso la Sala Riunioni, 2º piano della Cittadella Politecnica - Dipartimento di Elettronica, Corso Duca degli Abruzzi, 24 - Torino.

I criteri di valutazione sono predeterminati dalla stessa Commissione.

Al termine dei lavori la Commissione redige un verbale in cui dà conto delle operazioni svolte e delle valutazioni espresse nei confronti dei candidati.

della pubblicato all'indirizzo L'esito procedura valutativa verrà sul sito web www.swa.polito.it/services/concorsi/

### **Art. 5 Contratto**

Il candidato dichiarato idoneo sarà invitato a stipulare un contratto di collaborazione coordinata e continuativa e si obbligherà a fornire la propria collaborazione in forma autonoma e senza vincolo di subordinazione.

La mancata presentazione alla stipula determina la decadenza del diritto alla stipula stessa.

#### **Art. 6**

#### Stipula del contratto: controllo preventivo di legittimità

L'efficacia del contratto che verrà stipulato a seguito della procedura in oggetto è subordinata all'esito positivo del controllo preventivo di legittimità da parte della Corte dei Conti, ai sensi dell'art. 3, comma 1, lettera f bis della L. 20/94.

#### **Art. 7** Norme di salvaguardia e tutela della Privacy

Per quanto non espressamente previsto dal presente bando saranno applicate, in quanto compatibili, le norme di legge in materia concorsuale.

I dati personali trasmessi dai candidati con la domanda di partecipazione alla selezione, ai sensi del D.Lgs. 196/03, saranno trattati per le finalità di gestione della procedura di valutazione comparativa.

Torino, 28.5.2010

IL RESPONSABILE DEL SERVIZIO RISORSE UMANE E ORGANIZZAZIONE (Paola Vigliani) F.to P. VIGLIANI